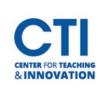

## Comparison of Blackboard Collaborate & Teams for Teaching HyFlex Live

Please use the grid below to help you decide the best HyFlex platform for your HyFlex class.

|                                            | Blackboard Collaborate                                                                                                    | Microsoft Teams                                                                                                    |
|--------------------------------------------|----------------------------------------------------------------------------------------------------|----------------------------------------------------------------------------------------------------|
| Ability to Schedule Meetings               | Yes                                                                                                    | Yes                                                                                                    |
| Starting recordings                        | Click the record button.                                                                                                    | Click the record button.                                                                                                    |
| Posting/Sharing Recordings                 | Automatically uploaded to<br>Blackboard and readily available<br>to students, no need to share<br>links or uploads.                                                                                                    | Uploads to One Drive folder<br>from which you then must<br>upload to Blackboardor share<br>via link.                                                                                                    |
| Is the chat included in the recording?     | Yes                                                                                                    | Yes                                                                                                    |
| Quality of video signal                    | Acceptable                                                                                                    | High                                                                                                    |
| Picture-in-picture (Preview view) live     | Yes                                                                                                    | Yes                                                                                                    |
| Picture-in-picture on recordings           | No. If sharing content, the<br>recording will shift to record<br>only the content and not your<br>camera until you stop sharing<br>the content.                                                                              | Yes                                                                                                    |
| Whiteboard feature                         | Yes                                                                                                    | Yes                                                                                                    |
| Breakout Groups                            | Yes                                                                                                    | Yes                                                                                                    |
| Ability to pause recording                 | Yes                                                                                                    | Yes                                                                                                    |
| Total number of video feeds<br>you can see | 25                                                                                                    | 49<br>(7x7) grid                                                                                                    |
| Closed Captions                            | No                                                                                                    | Live captions. Recorded captions can show if instructor projects them on screen.                                                                                                    |
| Automatic Attendance Reports               | Yes, attendance reports are<br>readily available to view and<br>download after the session has<br>ended.                                                                                                    | Yes, but you must remember to<br>download the report while you<br>are still live on the call. Once<br>you end the call the attendance<br>report is no longer available to<br>you.                       |
| Misc. Notes                                | Must add Collaborate Tool Link to<br>Blackboard course menu to use<br>Collaborate. Check the<br><u>Collaborate Getting Started</u><br>guide for more information.<br>Only Blackboard Collaborate is<br>supported by the CTI. | Right click on a video box and<br>click <b>Pin</b> to enlarge it.<br>Choose between scheduling a<br>meeting and inviting students<br>or fill out the <u>IT form</u> to create<br>a Team for your class. |